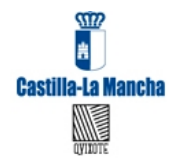

**Centro de Educación de Personas Adultas Seseña Consejería de Educación, Cultura y Deportes N.I.F: S4500412D Cº de Seseña Nuevo s/n. 45224 Seseña Nuevo. Seseña. (Toledo) Teléfono: 911123498 y 635188525. Email:45010399.cea@edu.jccm.es. Sitio web: http://cepa-sesena.centros.castillalamancha.es/**

# **ADMISIÓN EN ENSEÑANZAS DE IDIOMAS EN CENTROS DE ENSEÑANZA DE ADULTOS**

Resolución de 29/04/2016 (DOCM 8/5/16) por la que se convoca el procedimiento de admisión del alumnado para las enseñanzas de idiomas en escuelas oficiales de idiomas y centros de educación de personas adultas de Castilla-La Mancha para el curso escolar **2016/2017.**

## **NÚMERO DE PLAZAS Y BAREMO**

el CEPA de Seseña ofertará, para el curso 2016-2017 los siguientes niveles y plazas:

• Básico A1 y A2 de Inglés en modalidad presencial. 36 plazas por curso Nivel Intermedio B1 en modalidad a Distancia That's English. 50 plazas (el periodo de inscripción se abre en septiembre)

Solo tendrán que realizar la solicitud las personas que lo hagan por primera vez o no han estado matriculadas en estas enseñanzas el curso 15-16. Con ellos se elaborará una lista con los puntos que se obtengan según el baremo siguiente:

1. Proximidad del domicilio (residentes en Borox, Cobeia, Esquivias, Seseña o Villaseca): máximo 10 puntos.

- 1º Solicitantes cuyo domicilio familiar se encuentre en el área de influencia: 10 puntos.
	- 2º Solicitantes cuyo domicilio laboral se encuentre en el área de influencia: 8 puntos.
	- 3º Solicitantes cuyo domicilio, familiar o laboral, se encuentre en las áreas de influencia limítrofes: 5 puntos.
- 4º Solicitantes de otras áreas de influencia dentro del mismo municipio: 3 puntos.
- 5º Solicitantes de otros municipios con oferta: 0 puntos.
- 2. Rentas anuales de la unidad familiar: 1 punto.
- 3. Concurrencia de discapacidad en el alumno: 2 puntos.
- 4. Condición legal de familia numerosa: 2 puntos.

Accederán, hasta completar las plazas los solicitantes con mayor puntuación.

### **REQUISITOS PARA SOLICITAR LA ADMISIÓN EN NUESTRO CEPA A LOS CURSOS A1 Y A2**

Para ser admitidos en estos cursos los alumnos deberán cumplir los siguientes requisitos:

a) Tener una edad mínima de dieciocho años, cumplidos en 2016.

b) Las personas mayores de dieciséis y menores de dieciocho años a fecha 31/12/2016 podrán acceder a estas enseñanzas siempre que tengan un contrato laboral que no les permita acudir a los centros educativos en régimen ordinario o sean deportistas de alto rendimiento.

# **VIAS DE ACCESO A LA ENSEÑANZA**

**A1**: Acceso directo.

- A2: Habiendo superado el nivel A1 o
	- Realizando una prueba de nivel (en el caso de creer que se tienen los conocimientos suficientes).

## **PASOS PARA MATRICULARTE:**

### **PASO 1**

*Presentación de solicitudes:*

- 1. Solamente tendrán que presentar solicitud telemática aquellos alumnos de nuevo ingreso o que no estudiaron idiomas el curso pasado. En el caso de que se cumplimenten varias solicitudes para un mismo idioma solo se tendrá en cuenta la realizada en último lugar.
- 2. **El plazo** ordinario de presentación de solicitudes **comenzará el día 06/05/2016 y finalizará el día 18/05/2016.**
- 3. Se solicita en la secretaría virtual de la plataforma de internet de Castilla-La Mancha llamada PAPAS-DELHOS (https://papas.educa.jccm.es.). Si lo deseas podrás rellenarlo en uno de los ordenadores que el centro pondrá a tu disposición. En caso de hacerlo por tu cuenta, asegúrate de que al acabar, en la parte superior derecha, te asignan un número **de registro.**

Para entrar a PAPAS-DELHOS es imprescindible tener unas claves (usuario y clave: Se pueden solicitar en cualquier Centro de adultos de JCCM llevando el DNI o NIE). Estas credenciales, si has sido estudiante o padre de un alumno, en Castilla La Mancha, ya las tienes y no necesitas unas nuevas, son las mismas que ya utilizas.

El solicitante deberá cumplimentar todos los campos obligatorios, prestando especial atención a aquellos referidos al centro, idioma y en el caso de que quieras **acceder a A2 mediante prueba de nivel** indicar que solicita esta vía de acceso.

4. Presentación de la Documentación: La identidad y el resto de datos que contabiliza el baremo se deben probar mediante la presentación de documentos, a no ser que autorices a la administración para consultar tus datos al rellenar la solicitud. Si no lo hicieras, entonces tendrás que escanearlos (por ejemplo el DNI, el padrón) y mandarlos como archivo adjunto junto con los datos de tu matrícula. Para demostrar que tu domicilio laboral (este dato no lo tiene la administración) se encuentra en el área de influencia se aportará un certificado expedido por la empresa en el que conste la condición de empleado, fecha de alta en la empresa y domicilio de la misma.

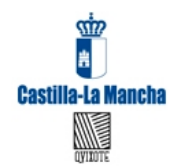

**Centro de Educación de Personas Adultas Seseña Consejería de Educación, Cultura y Deportes N.I.F: S4500412D Cº de Seseña Nuevo s/n. 45224 Seseña Nuevo. Seseña. (Toledo) Teléfono: 911123498 y 635188525. Email:45010399.cea@edu.jccm.es. Sitio web: http://cepa-sesena.centros.castillalamancha.es/**

## **PASO 2**

# Comprobación de aparecer en la lista provisional de solicitudes y la corrección del baremo.

Hasta el 08/06/2016 los Consejos Escolares de los centros que imparten enseñanzas de idiomas publicarán, en sus tablones de anuncios y en el tablón de anuncios de la sede electrónica de la Junta de Comunidades de Castilla-La Mancha www.jccm.es, **la relación de solicitantes de su centro y la baremación** realizada a dichas solicitudes. Estos listados, que también serán publicados en los tablones de anuncios de las Direcciones Provinciales de la Consejería de Educación, Cultura y Deportes, podrán ser objeto de **reclamación** ante los propios Consejos Escolares de los centros en el plazo de tres días hábiles a partir del día siguiente de su publicación.

#### **PASO 3**

*Realización de una prueba de nivel de competencia (en el caso de haberla solicitado)* La prueba de nivel de competencia en las enseñanzas de idiomas se realizará hasta el día 20/06/2016, en nuestro centro.

Con carácter general, los centros publicarán en sus tablones de anuncios, en el tablón de anuncios de la sede electrónica de la Junta de Comunidades de Castilla-La Mancha www.jccm.es y en el Portal de educación la relación de aspirantes admitidos y excluidos así como la fecha para la realización de la prueba de nivel con al menos 48 horas de antelación.

El acceso mediante esta vía a un curso determinado no supone, en ningún caso, la superación de los cursos anteriores y, en consecuencia, no otorga derecho alguno a la obtención de certificados de niveles inferiores. El resultado de la prueba de nivel sólo tendrá validez para el curso académico 2016/2017 y para la escuela en la que se realiza.

A la hora de realizar la prueba los candidatos deberán acreditar su identidad presentando el DNI, NIE o pasaporte original.

### **PASO 4**

### *Publicación de listas con asignación de plazas*

El Consejo Escolar del centro publicará, en el tablón de anuncios, la **lista provisional** de alumnado con plaza **hasta el 23/06/2016**. Este listado, que también será publicado en los tablones de anuncios de las Direcciones Provinciales de la Consejería de Educación, Cultura y Deportes y en el tablón de anuncios de la sede electrónica de la Junta de Comunidades de Castilla-La Mancha www.jccm.es, podrán ser objeto de reclamación ante los propios Consejos Escolares de los centros en el plazo de tres días hábiles a partir del día siguiente de su publicación.

Hasta el 30/06/2016 el Consejo Escolar publicará, en el tablón de anuncios, las variaciones en los puestos escolares vacantes que se ofertan de manera definitiva y la asignación definitiva de alumnado a los puestos escolares vacantes del centro.

Los listados con la Resolución definitiva del proceso de admisión serán también publicados en lostablones de anuncios de las Direcciones Provinciales de la Consejería de Educación, Cultura y Deportes y en el tablón de anuncios de la sede electrónica de la Junta de Comunidades de Castilla-La Mancha www.jccm.es.

### **PASO 5**

#### *Matriculación*

El alumnado que haya obtenido un puesto escolar en el presente proceso de admisión deberá formalizar matrícula durante el mes de **julio**, atendiendo a los plazos y procedimientos que serán establecidos en las instrucciones de matriculación.

Con carácter general y de acuerdo al apartado décimo de la Orden 02/05/2007, si una vez terminado todo el proceso de matriculación en cada una de las enseñanzas y plazos, en su caso, existieran plazas vacantes, éstas serán ofertadas por orden de puntuación a los alumnos que, habiendo sido admitidos en el proceso de admisión o habiendo sido objeto de baremo, no obtuvieron plaza en la Resolución definitiva de admisión. El plazo para proceder a la oferta de estas vacantes finalizará el 31/10/2016.

#### **PASO 6**

*Pago de las tasas*

Una vez que el solicitante esté matriculado podrá proceder al pago del precio público del curso.

Aún no se han publicado las cantidades para el curso 2016-17. No obstante adiuntamos a continuación los del curso 15-16:

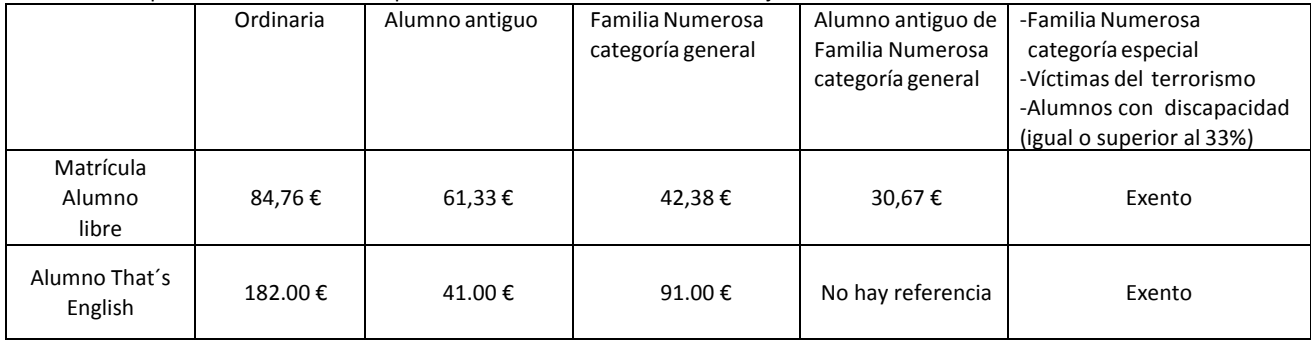

#### *Procedimiento*

Con el modelo 046, Se cumplimenta en:

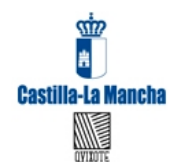

**Centro de Educación de Personas Adultas Seseña Consejería de Educación, Cultura y Deportes N.I.F: S4500412D Cº de Seseña Nuevo s/n. 45224 Seseña Nuevo. Seseña. (Toledo) Teléfono: 911123498 y 635188525. Email:45010399.cea@edu.jccm.es. Sitio web: http://cepa-sesena.centros.castillalamancha.es/**

## https://tributos.jccm.es/WebGreco/html/modelos/GreHtmlPresentacionModelo046\_2012.html.

- b. Al rellenar el formulario se debe consignar con los siguientes datos:
- En "Seleccione la Consejería u Organismo autónomo", seleccionar: Consejería de Educación, Cultura y Deportes.
- En "Órgano gestor", seleccionar: Servicios Centrales Educación, Cultura y Deportes.
- La fecha de devengo será la de cumplimentación del modelo.
- En "Denominación del concepto", seleccionar: 2032 "Precio público de enseñanza de Idiomas, música, danza y diseño".
- En el apartado de Descripción se deberá hacer referencia al idioma, nivel y centro en el que se le ha admitido.

- En este apartado también se deberá indicar si se tiene alguna bonificación o exención (familia numerosa, incapacidad).

c. Una vez relleno debe imprimirse y se podrá hacer el ingreso en cualquiera de las entidades colaboradoras que se indican en: http://tributos.jccm.es/entidades.php.

### ¿CUÁNDO COMIENZAN LAS CLASES Y CÓMO SE ORGANIZAN LOS ESTUDIOS?

Aún no se ha publicado el calendario escolar. Pero, como muy tarde, el 1 de julio aparecerán las fechas de septiembre en las que será oligatorio que te presentes para iniciar el curso.

Permanece atento porque te iremos informando de todos los pormenores del funcionamiento del curso.

Puedes hacerlo consultando nuestra página web (http://cepa-sesena.centros.castillalamancha.es/), visitando el tablón de anuncios del centro o preguntando al profesorado.

Tendrás 4 horas de clase repartidas en 2 días. Siempre en horarios de tarde (no sabemos cuál, pero siempre dentro del horario de apertura de nuestro centro de las 16 a las 21 horas).